## Finding Similar Items: Locality Sensitive Hashing

Advanced Search Techniques for Large Scale Data Analytics
Pavel Zezula and Jan Sedmidubsky

Masaryk University http://disa.fi.muni.cz

#### Similarity Search

- Similarity search examples:
  - Images, faces, motions, time series...
  - + visual examples

#### A Common Metaphor

- Many problems can be expressed as finding "similar" sets:
  - Find near-neighbors in <u>high-dimensional</u> space
- Examples:
  - Pages with similar words
    - For duplicate detection, classification by topic
  - Customers who purchased similar products
    - Products with similar customer sets
  - Images with similar features
    - Users who visited similar websites

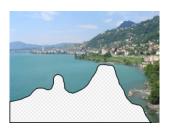

#### Problem for Today's Lecture

- Given: High dimensional data points
  - For example: Image is a long vector of pixel colors
- And some distance function
  - Which quantifies the "distance" between and
- Goal: Find all pairs of data points that are within some distance threshold ( )
- **Note:** Naïve solution would take  $\begin{pmatrix} & & \\ & & \end{pmatrix}$  ⊗ where is the number of data points
- MAGIC: This can be done in ( )!! How?

## Finding Similar Items

#### Distance Measures

- Goal: Find near-neighbors in high-dim. space
  - We formally define "near neighbors" as points that are a "small distance" apart
- For each application, we first need to define what "distance" means
- Today: Jaccard distance/similarity
  - The Jaccard similarity of two sets is the size of their intersection divided by the size of their union:
    sim(C<sub>1</sub>, C<sub>2</sub>) = |C<sub>1</sub>∩C<sub>2</sub>|/|C<sub>1</sub>∪C<sub>2</sub>|
  - Jaccard distance:  $d(C_1, C_2) = 1 |C_1 \cap C_2| / |C_1 \cup C_2|$

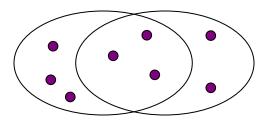

3 in intersection
8 in union
Jaccard similarity= 3/8
Jaccard distance = 5/8

#### Task: Finding Similar Documents

- Goal: Given a large number ( in the millions or billions) of documents, find "near duplicate" pairs
- Applications:
  - Mirror websites, or approximate mirrors
    - Don't want to show both in search results
  - Similar news articles at many news sites
    - Cluster articles by "same story"

#### Problems:

- Many small pieces of one document can appear out of order in another
- Too many documents to compare all pairs
- Documents are so large or so many that they cannot fit in main memory

#### 3 Essential Steps for Similar Docs

- 1. Shingling: Convert documents to sets
- 2. Min-Hashing: Convert large sets to short signatures, while preserving similarity
- 3. Locality-Sensitive Hashing: Focus on pairs of signatures likely to be from similar documents
  - Candidate pairs!

#### The Big Picture

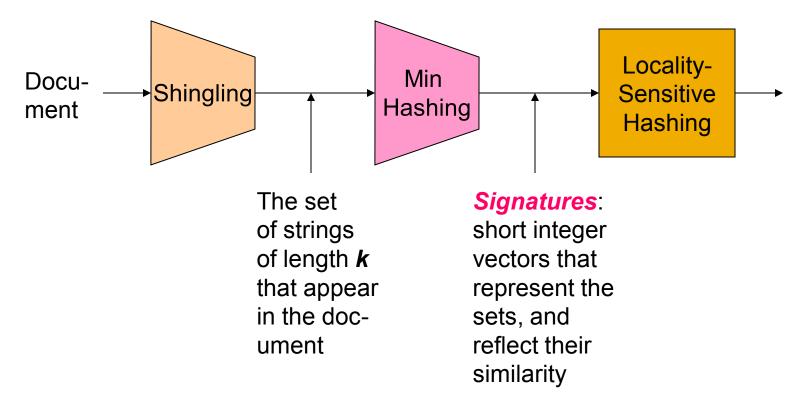

#### Candidate pairs

those pairs of signatures that we need to test for similarity

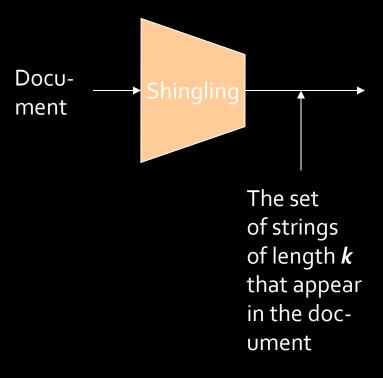

## Shingling

Step 1: Shingling: Convert documents to sets

#### Documents as High-Dim Data

- Step 1: Shingling: Convert documents to sets
- Simple approaches:
  - Document = set of words appearing in document
  - Document = set of "important" words
  - Don't work well for this application. Why?
- Need to account for ordering of words!
- A different way: Shingles!

#### Define: Shingles

- A k-shingle (or k-gram) for a document is a sequence of k tokens that appears in the doc
  - Tokens can be characters, words or something else, depending on the application
  - Assume tokens = characters for examples
- **Example:** k=2; document  $D_1$  = abcab Set of 2-shingles:  $S(D_1)$  = {ab, bc, ca}
  - Option: Shingles as a bag (multiset), count ab twice:  $S'(D_1) = \{ab, bc, ca, ab\}$

#### **Compressing Shingles**

- To compress long shingles, we can hash them to (say) 4 bytes
- Represent a document by the set of hash values of its k-shingles
  - Idea: Two documents could (rarely) appear to have shingles in common, when in fact only the hashvalues were shared
- **Example:** k=2; document  $D_1$  = abcab Set of 2-shingles:  $S(D_1)$  = {ab, bc, ca} Hash the singles:  $h(D_1)$  = {1, 5, 7}

#### Similarity Metric for Shingles

- Document D<sub>1</sub> is a set of its k-shingles C<sub>1</sub>=S(D<sub>1</sub>)
- Equivalently, each document is a
   0/1 vector in the space of k-shingles
  - Each unique shingle is a dimension
  - Vectors are very sparse
- A natural similarity measure is the Jaccard similarity:

$$sim(D_1, D_2) = |C_1 \cap C_2| / |C_1 \cup C_2|$$

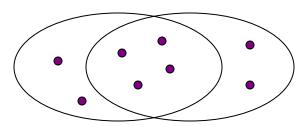

#### Working Assumption

- Documents that have lots of shingles in common have similar text, even if the text appears in different order
- Caveat: You must pick k large enough, or most documents will have most shingles
  - $\mathbf{k} = 5$  is OK for short documents
  - k = 10 is better for long documents

#### **Motivation for Minhash/LSH**

- Suppose we need to find near-duplicate documents among million documents
- Naïvely, we would have to compute pairwise
   Jaccard similarities for every pair of docs
  - ≈ 5\*10¹¹ comparisons
  - At 10<sup>5</sup> secs/day and 10<sup>6</sup> comparisons/sec, it would take 5 days
- For million, it takes more than a year...

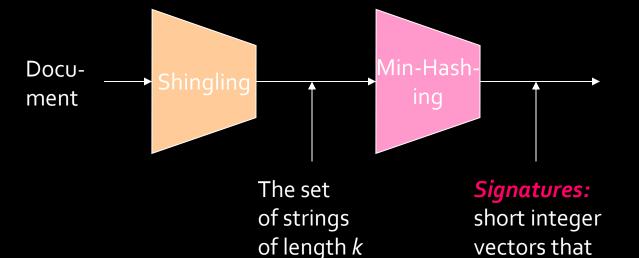

that appear

in the doc-

ument

#### MinHashing

## Step 2: Minhashing: Convert large sets to short signatures, while preserving similarity

represent the

reflect their

sets, and

similarity

#### **Encoding Sets as Bit Vectors**

 Many similarity problems can be formalized as finding subsets that have significant intersection

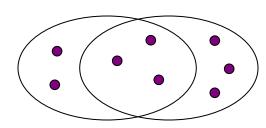

- Encode sets using 0/1 (bit, boolean) vectors
  - One dimension per element in the universal set
- Interpret set intersection as bitwise AND, and set union as bitwise OR
- **Example:**  $C_1 = 10111$ ;  $C_2 = 10011$ 
  - Size of intersection = 3; size of union = 4,
  - Jaccard similarity (not distance) = 3/4
  - Distance:  $d(C_1,C_2) = 1 (Jaccard similarity) = 1/4$

#### From Sets to Boolean Matrices

- Rows = elements (shingles)
- Columns = sets (documents)
  - 1 in row e and column s if and only if e is a member of s
  - Column similarity is the Jaccard similarity of the corresponding sets (rows with value 1)
  - Typical matrix is sparse!
- Each document is a column:
  - Example:  $sim(C_1, C_2) = ?$ 
    - Size of intersection = 3; size of union = 6,
       Jaccard similarity (not distance) = 3/6
    - d(C<sub>1</sub>,C<sub>2</sub>) = 1 (Jaccard similarity) = 3/6

#### **Documents**

| Sningles | 1 | 1 | 1 | 0 |
|----------|---|---|---|---|
|          | 1 | 1 | 0 | 1 |
|          | 0 | 1 | 0 | 1 |
|          | 0 | 0 | 0 | 1 |
|          | 1 | 0 | 0 | 1 |
|          | 1 | 1 | 1 | 0 |
|          | 1 | 0 | 1 | 0 |

#### Outline: Finding Similar Columns

- So far:
  - Documents → Sets of shingles
  - Represent sets as boolean vectors in a matrix
- Next goal: Find similar columns while computing small signatures
  - Similarity of columns == similarity of signatures

#### Outline: Finding Similar Columns

- Next Goal: Find similar columns, Small signatures
- Naïve approach:
  - 1) Signatures of columns: small summaries of columns
  - 2) Examine pairs of signatures to find similar columns
    - Essential: Similarities of signatures and columns are related
  - 3) Optional: Check that columns with similar signatures are really similar
- Warnings:
  - Comparing all pairs may take too much time: Job for LSH
    - These methods can produce false negatives, and even false positives (if the optional check is not made)

#### Hashing Columns (Signatures)

- Key idea: "hash" each column C to a small signature h(C), such that:
  - (1) h(C) is small enough that the signature fits in RAM
  - (2)  $sim(C_1, C_2)$  is the same as the "similarity" of signatures  $h(C_1)$  and  $h(C_2)$
- Goal: Find a hash function h(·) such that:
  - If  $sim(C_1, C_2)$  is high, then with high prob.  $h(C_1) = h(C_2)$
  - If  $sim(C_1, C_2)$  is low, then with high prob.  $h(C_1) \neq h(C_2)$
- Hash docs into buckets. Expect that "most" pairs of near duplicate docs hash into the same bucket!

#### Min-Hashing

- Goal: Find a hash function h(·) such that:
  - if  $sim(C_1, C_2)$  is high, then with high prob.  $h(C_1) = h(C_2)$
  - if  $sim(C_1, C_2)$  is low, then with high prob.  $h(C_1) \neq h(C_2)$
- Clearly, the hash function depends on the similarity metric:
  - Not all similarity metrics have a suitable hash function
- There is a suitable hash function for the Jaccard similarity: It is called Min-Hashing

#### Min-Hashing

- Imagine the rows of the boolean matrix permuted under random permutation  $\pi$
- Define a "hash" function  $h_{\pi}(C)$  = the index of the first (in the permuted order  $\pi$ ) row in which column C has value  $\mathbf{1}$ :

$$h_{\pi}(\mathbf{C}) = \min_{\pi} \pi(\mathbf{C})$$

 Use several (e.g., 100) independent hash functions (that is, permutations) to create a signature of a column

## Min-Hashing Example

**Note:** Another (equivalent) way is to store row indexes:

| 3: | 1 | 5  | 1 | 5  |
|----|---|----|---|----|
|    | 2 | 3  | 1 | 3  |
|    | 6 | /. | 6 | /. |

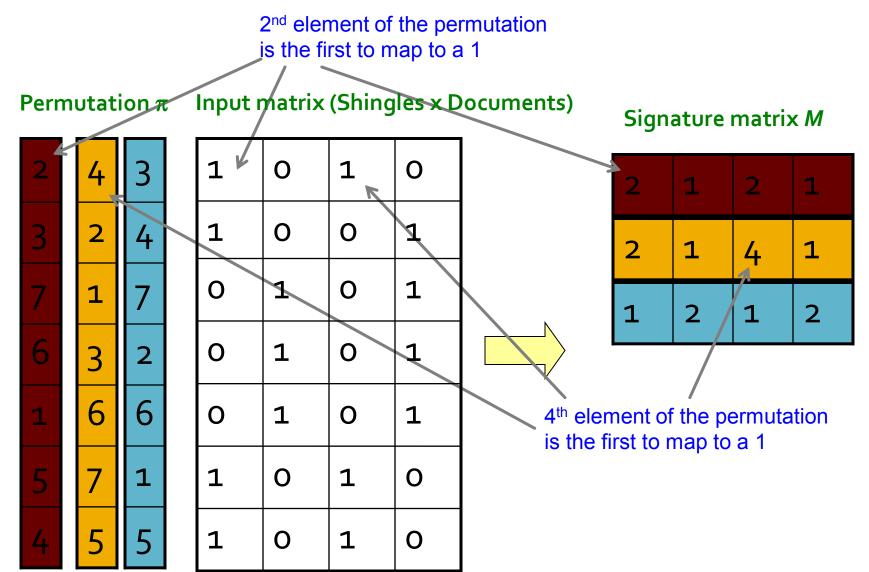

#### The Min-Hash Property

- Choose a random permutation  $\pi$
- Claim:  $Pr[h_{\pi}(C_1) = h_{\pi}(C_2)] = sim(C_1, C_2)$
- Why?
  - Let X be a doc (set of shingles), y∈ X is a shingle
  - Then:  $Pr[\pi(y) = min(\pi(X))] = 1/|X|$ 
    - It is equally likely that any  $y \in X$  is mapped to the *min* element
  - Let y be s.t.  $\pi(y) = \min(\pi(C_1 \cup C_2))$
  - Then either:  $\pi(y) = \min(\pi(C_1))$  if  $y \in C_1$ , or  $\pi(y) = \min(\pi(C_2))$  if  $y \in C_2$

One of the two cols had to have 1 at position **y** 

- So the prob. that **both** are true is the prob.  $\mathbf{y} \in C_1 \cap C_2$
- $Pr[min(\pi(C_1))=min(\pi(C_2))]=|C_1 \cap C_2|/|C_1 \cup C_2|=sim(C_1, C_2)$

#### Similarity for Signatures

- We know:  $Pr[h_{\pi}(C_1) = h_{\pi}(C_2)] = sim(C_1, C_2)$
- Now generalize to multiple hash functions
- The similarity of two signatures is the fraction of the hash functions in which they agree
- Note: Because of the Min-Hash property, the similarity of columns is the same as the expected similarity of their signatures

#### Min-Hashing Example

#### Permutation $\pi$

# 42472

6

#### Input matrix (Shingles x Documents)

| 1 | О | 1 | О |
|---|---|---|---|
| 1 | O | O | 1 |
| 0 | 1 | О | 1 |
| О | 1 | О | 1 |
| 0 | 1 | О | 1 |
| 1 | О | 1 | О |
| 1 | O | 1 | О |

#### Signature matrix M

| 2 | 1 | 2 | 1 |
|---|---|---|---|
| 2 | 1 | 4 | 1 |
| 1 | 2 | 1 | 2 |

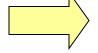

#### **Similarities:**

Col/Col Sig/Sig

| 1-3  | 2-4  | 1-2 | 3-4 |
|------|------|-----|-----|
| 0.75 | 0.75 | 0   | 0   |
| 0.67 | 1.00 | 0   | 0   |

#### Min-Hash Signatures

- Pick K=100 random permutations of the rows
- Think of sig(C) as a column vector
- sig(C)[i] = according to the i-th permutation, the index of the first row that has a 1 in column C

$$sig(C)[i] = min(\pi_i(C))$$

- Note: The sketch (signature) of document C is small bytes!
- We achieved our goal! We "compressed" long bit vectors into short signatures

#### Implementation Trick

- Permuting rows even once is prohibitive
- Row hashing!
  - Pick K = 100 hash functions  $k_i$
  - Ordering under  $k_i$  gives a random row permutation!
- One-pass implementation
  - For each column C and hash-func. k<sub>i</sub> keep a "slot" for the min-hash value
  - Initialize all sig(C)[i] = ∞
  - Scan rows looking for 1s
    - Suppose row j has 1 in column C
    - Then for each  $k_i$ :
      - If  $k_i(j) < sig(C)[i]$ , then  $sig(C)[i] \leftarrow k_i(j)$

How to pick a random hash function h(x)? Universal hashing:

 $h_{a,b}(x)=((a\cdot x+b) \mod p) \mod N$  where:

a,b ... random integers p ... prime number (p > N)

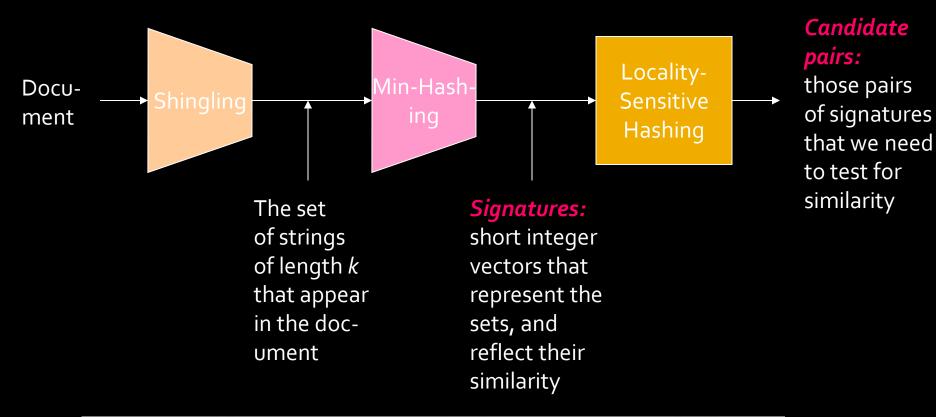

## Locality Sensitive Hashing

## **Step 3:** Locality-Sensitive Hashing: Focus on pairs of signatures likely to be from similar documents

#### LSH: First Cut

```
2 1 4 1
1 2 1 2
2 1 2 1
```

- Goal: Find documents with Jaccard similarity at least s (for some similarity threshold, e.g., s=0.8)
- LSH General idea: Use a function f(x,y) that tells whether x and y is a candidate pair: a pair of elements whose similarity must be evaluated
- For Min-Hash matrices:
  - Hash columns of signature matrix M to many buckets
  - Each pair of documents that hashes into the same bucket is a candidate pair

#### Candidates from Min-Hash

```
2 1 4 1
1 2 1 2
2 1 2 1
```

- Pick a similarity threshold s (0 < s < 1)</p>
- Columns x and y of M are a candidate pair if their signatures agree on at least fraction s of their rows:
  - M(i, x) = M(i, y) for at least frac. s values of i
  - We expect documents x and y to have the same (Jaccard) similarity as their signatures

#### LSH for Min-Hash

| 2 | 1 | 4 | 1 |  |
|---|---|---|---|--|
| 1 | 2 | 1 | 2 |  |
| 2 | 1 | 2 | 1 |  |

- Big idea: Hash columns of signature matrix M several times
- Arrange that (only) similar columns are likely to hash to the same bucket, with high probability
- Candidate pairs are those that hash to the same bucket

#### Partition M into b Bands

2 1 4 1
1 2 1 2
2 1 2 1

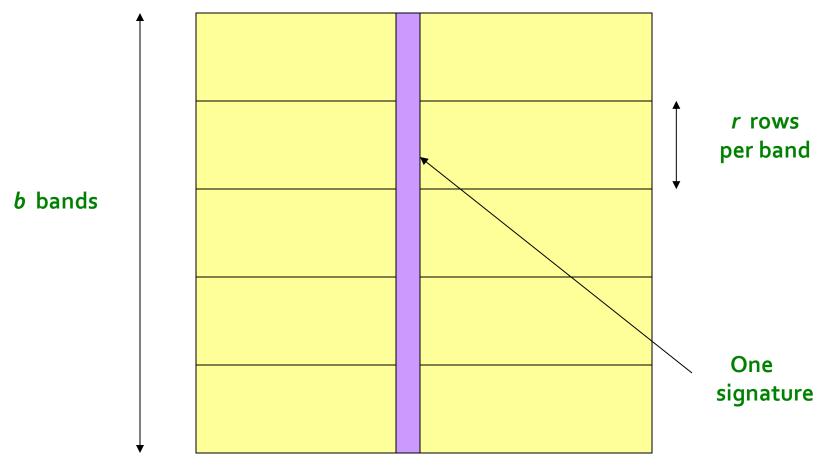

Signature matrix *M* 

#### Partition M into Bands

- Divide matrix M into b bands of r rows
- For each band, hash its portion of each column to a hash table with k buckets
  - Make k as large as possible
- Candidate column pairs are those that hash to the same bucket for ≥ 1 band
- Tune b and r to catch most similar pairs, but few non-similar pairs

# **Hashing Bands**

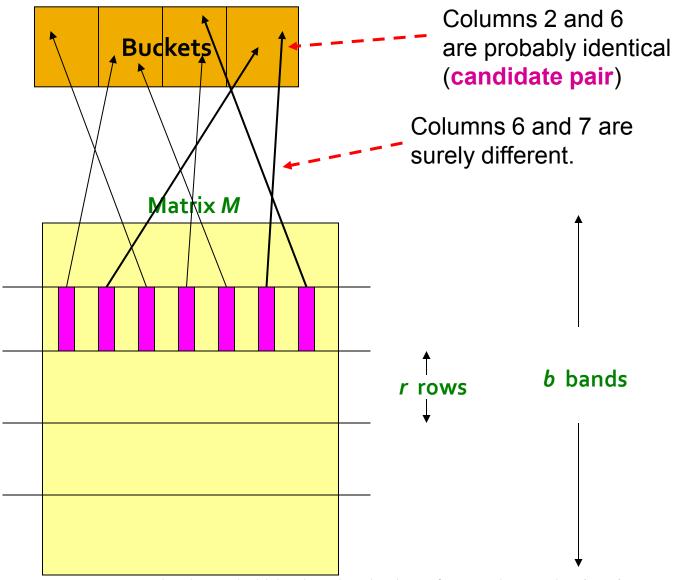

## Simplifying Assumption

- There are enough buckets that columns are unlikely to hash to the same bucket unless they are identical in a particular band
- Hereafter, we assume that "same bucket" means "identical in that band"
- Assumption needed only to simplify analysis, not for correctness of algorithm

### Example of Bands

| 2 | 1 | 4 | 1 |  |
|---|---|---|---|--|
| 1 | 2 | 1 | 2 |  |
| 2 | 1 | 2 | 1 |  |

#### **Assume the following case:**

- Suppose 100,000 columns of *M* (100k docs)
- Signatures of 100 integers (rows)
- Therefore, signatures take 40Mb
- Choose b = 20 bands of r = 5 integers/band
- **Goal:** Find pairs of documents that are at least s = 0.8 similar

## C<sub>1</sub>, C<sub>2</sub> are 80% Similar

```
2 1 4 1
1 2 1 2
2 1 2 1
```

- Find pairs of  $\geq$  s=0.8 similarity, set **b**=20, **r**=5
- **Assume:**  $sim(C_1, C_2) = 0.8$ 
  - Since  $sim(C_1, C_2) \ge s$ , we want  $C_1, C_2$  to be a candidate pair: We want them to hash to at least 1 common bucket (at least one band is identical)
- Probability  $C_1$ ,  $C_2$  identical in one particular band:  $(0.8)^5 = 0.328$
- Probability  $C_1$ ,  $C_2$  are **not** similar in all of the 20 bands:  $(1-0.328)^{20} = 0.00035$ 
  - i.e., about 1/3000th of the 80%-similar column pairs are false negatives (we miss them)
  - We would find 99.965% pairs of truly similar documents

# C<sub>1</sub>, C<sub>2</sub> are 30% Similar

```
2 1 4 1
1 2 1 2
2 1 2 1
```

- Find pairs of  $\geq$  s=0.8 similarity, set **b**=20, **r**=5
- **Assume:**  $sim(C_1, C_2) = 0.3$ 
  - Since sim(C<sub>1</sub>, C<sub>2</sub>) < s we want C<sub>1</sub>, C<sub>2</sub> to hash to NO common buckets (all bands should be different)
- Probability  $C_1$ ,  $C_2$  identical in one particular band:  $(0.3)^5 = 0.00243$
- Probability  $C_1$ ,  $C_2$  identical in at least 1 of 20 bands:  $1 (1 0.00243)^{20} = 0.0474$ 
  - In other words, approximately 4.74% pairs of docs with similarity 0.3% end up becoming candidate pairs
    - They are false positives since we will have to examine them (they are candidate pairs) but then it will turn out their similarity is below threshold s

#### LSH Involves a Tradeoff

```
2 1 4 1
1 2 1 2
2 1 2 1
```

#### Pick:

- The number of Min-Hashes (rows of M)
- The number of bands b, and
- The number of rows r per band to balance false positives/negatives
- Example: If we had only 15 bands of 5 rows, the number of false positives would go down, but the number of false negatives would go up

#### Analysis of LSH – What We Want

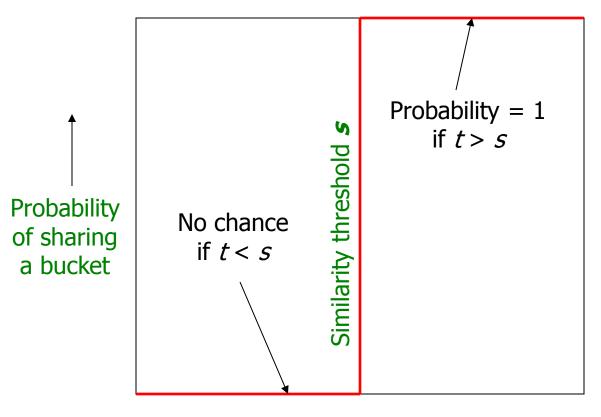

Similarity  $t = sim(C_1, C_2)$  of two sets ———

#### What 1 Band of 1 Row Gives You

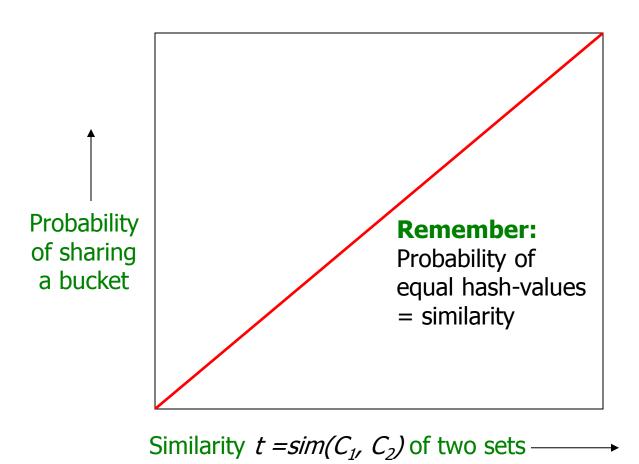

## *b* bands, *r* rows/band

- Columns C<sub>1</sub> and C<sub>2</sub> have similarity t
- Pick any band (r rows)
  - Prob. that all rows in band equal = t'
  - Prob. that some row in band unequal = 1 t'
- Prob. that no band identical =  $(1 t^r)^b$
- Prob. that at least 1 band identical =  $1 (1 t^r)^b$

#### What b Bands of r Rows Gives You

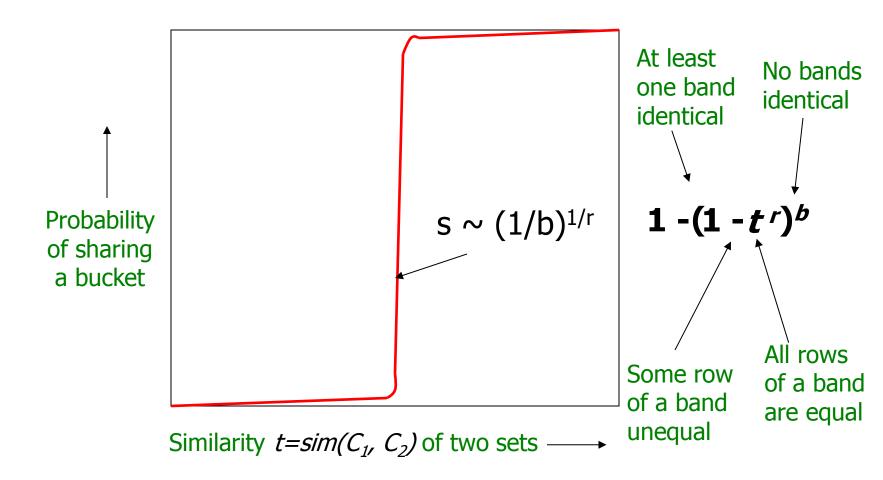

# Example: b = 20; r = 5

- Similarity threshold s
- Prob. that at least 1 band is identical:

| S  | 1-(1-s <sup>r</sup> ) <sup>b</sup> |  |
|----|------------------------------------|--|
| .2 | .006                               |  |
| .3 | .047                               |  |
| .4 | .186                               |  |
| .5 | .470                               |  |
| .6 | .802                               |  |
| .7 | .975                               |  |
| .8 | .9996                              |  |

## Picking *r* and *b*: The S-curve

- Picking r and b to get the best S-curve
  - 50 hash-functions (r=5, b=10)

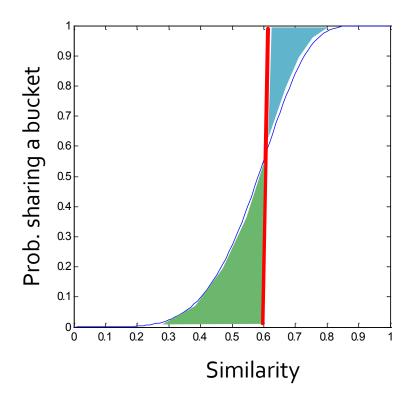

Blue area: False Negative rate

Green area: False Positive rate

#### LSH Summary

- Tune M, b, r to get almost all pairs with similar signatures, but eliminate most pairs that do not have similar signatures
- Check in main memory that candidate pairs really do have similar signatures
- Optional: In another pass through data, check that the remaining candidate pairs really represent similar documents

### Summary: 3 Steps

- Shingling: Convert documents to sets
  - We used hashing to assign each shingle an ID
- Min-Hashing: Convert large sets to short signatures, while preserving similarity
  - We used similarity preserving hashing to generate signatures with property  $Pr[h_{\pi}(C_1) = h_{\pi}(C_2)] = sim(C_1, C_2)$
  - We used hashing to get around generating random permutations
- Locality-Sensitive Hashing: Focus on pairs of signatures likely to be from similar documents
  - We used hashing to find candidate pairs of similarity ≥ s